## **مراحل انجام درخواست دفاع**

شرایط لازم برای کسب مجوز دفاع

-1 تایید استاد راهنما و مشاور -2 ثبت پروپزال توسط دانشجو در سامانه گلستان -3 گذشت چهارماه از تصویب پروپزال در شورای آموزشی گروه -4 گذشت چهارماه از تاریخ اولین باری که پایان نامه را اخذ نموده اید. -5 پرداخت بدهی شهریه

برای ایجاد یک درخواست دفاع ابتدا مدارک زیر را آماده نمایید.

-6 فایل pdf پیشینه پژوهش -7 فایل pdf گواهی کفایت که به امضا و تایید اساتید راهنما و مشاور رسیده باشد. -8 فایلpdf همانندجویی پایان نامه، برای دریافت گواهی همانندجویی به سایت ir.ac.irandoc.tik مراجعه نمایید. نام نویسی نموده و پایان نامه خود را بارگذاری نمایید .درصد همانندی باید زیر 3۳ درصد باشد.

- -9 فایل pdf پایان نامه
- -1۳ فایل word پایان نامه

پس از آماده سازی کلیه مدارک فوق وارد سامانه گلستان شوید

الف - از منوی پیشخوان خدمت روی درخواست دفاع کلیک کنید و درخواست جدید را بزنید.

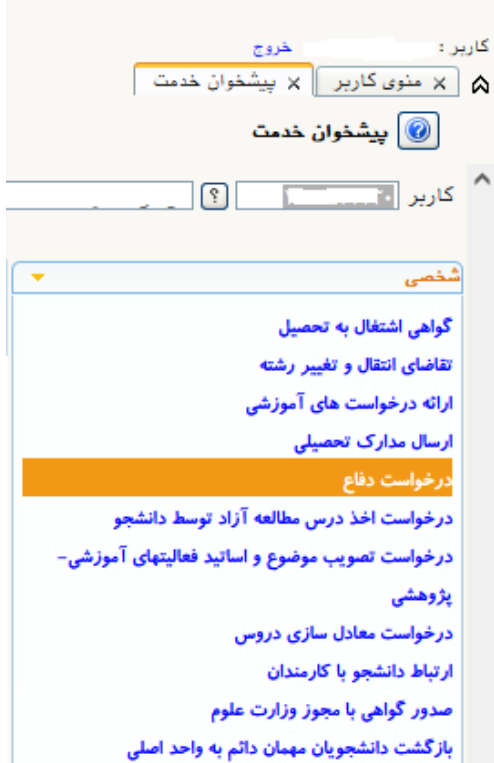

ب - در صفحه درخواست دفاع روی علامت سوال شماره فعالیت کلیک کنید و مشخصات ظاهر شده را انتخاب کنید تا درون کادر بنشیند. سپس در پایین صفحه جستجو را بزنید.

پس از این کار، قسمتهایی که با کادر قرمز رنگ مشخص شده را تکمیل بفرمایید.

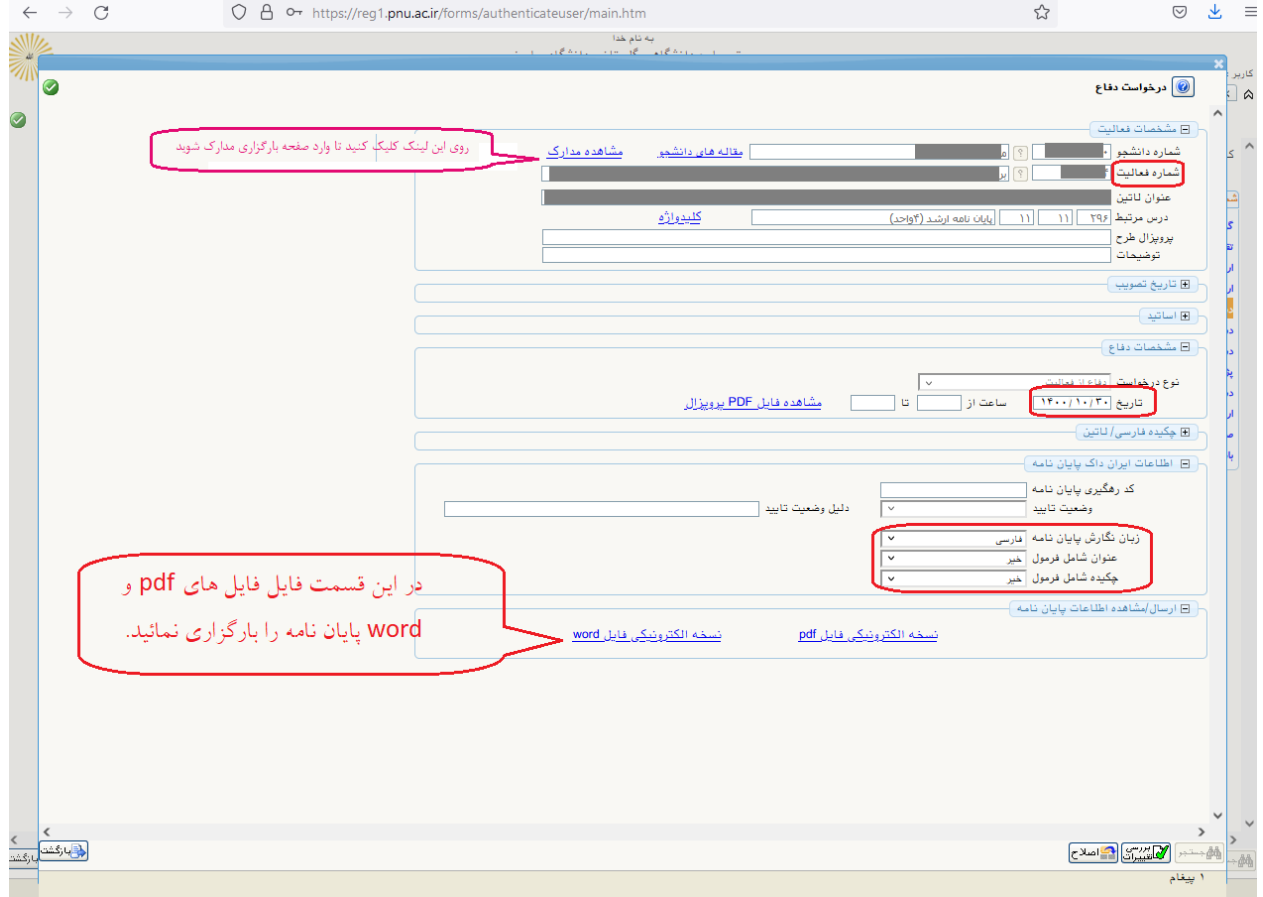

ج - در صفحه ارسال و تایید مدارک دانشجو، به ترتیب فایل پیشینه پژوهش، گواهی کفایت و همانندجویی کل پایان نامه را بارگذاری نمایید و دکمه بازگشت را بزنید. (درصد همانندجویی باید زیر سی درصد باشد)

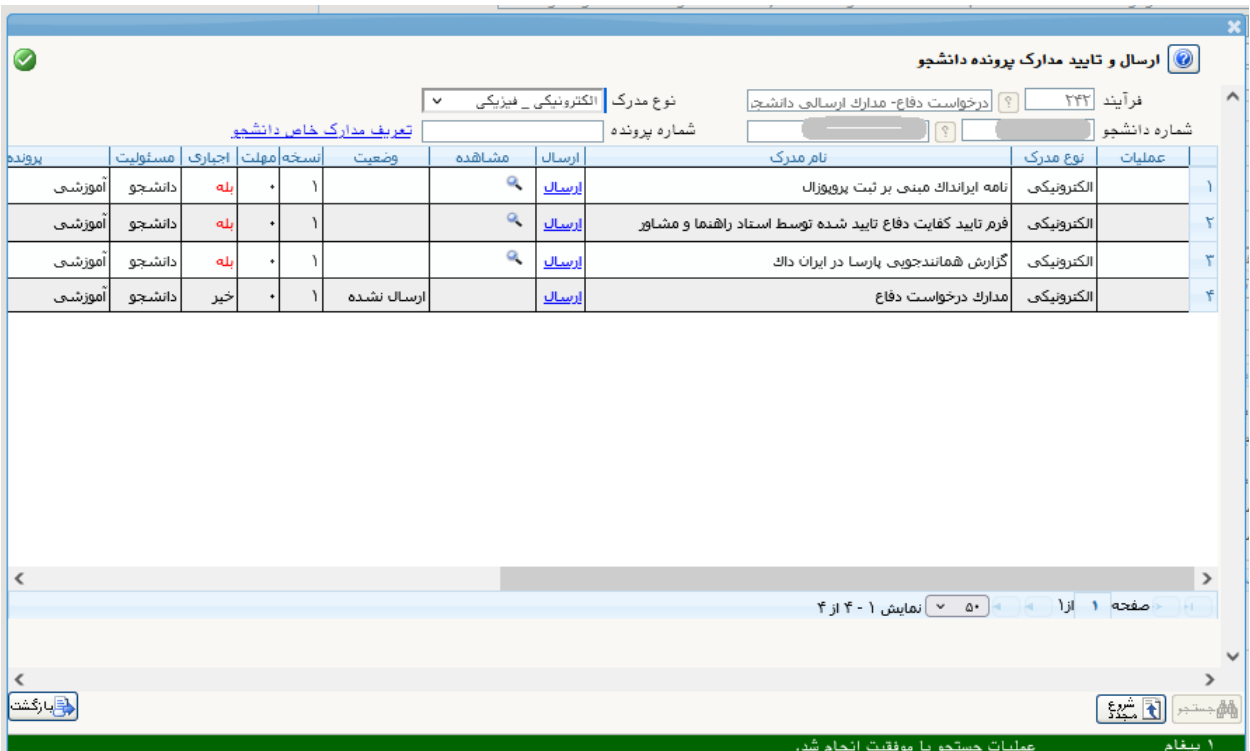

پس از بازگشت به صفحه قبل دکمه ایجاد را بزنید. اکنون درخواست شما ایجاد شده لیکن برای ارسال نیاز به تایید نهایی دارد.

د – در قسمت عملیات امکان ویرایش اطلاعات و بازبینی نهایی وجود دارد. علامت مداد برای ویرایش اطلاعات، مستطیل سمت چپ برای بارگذاریها و مسطتیل سمت راست گردش کار را به شما ارائه میدهد.

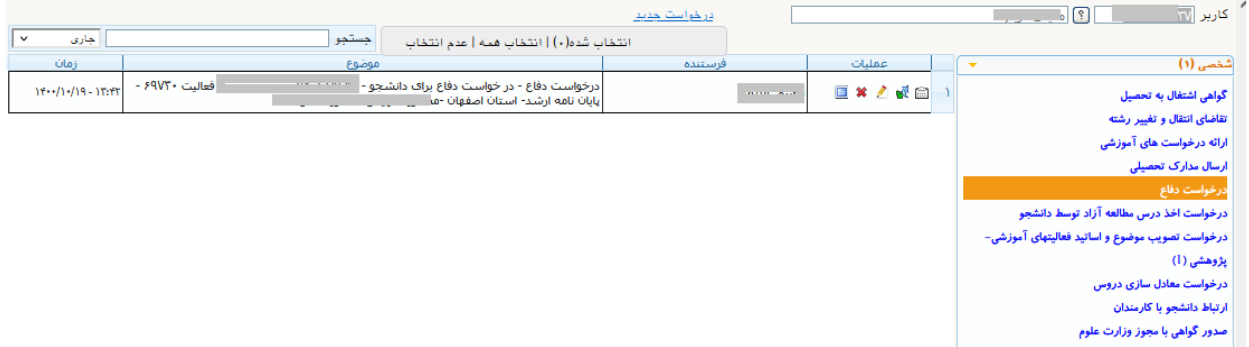

پس از اطمینان از صحت مطالب و مدارک، تیک سبزرنگ را بزنید تا درخواست شما ارسال گردد.

**گردش کار**

در قسمت گردش کار انجام تاییدات لازم از سوی اساتید و کارشناسان مربوطه را تا پایان کار پیگیری نمایید.

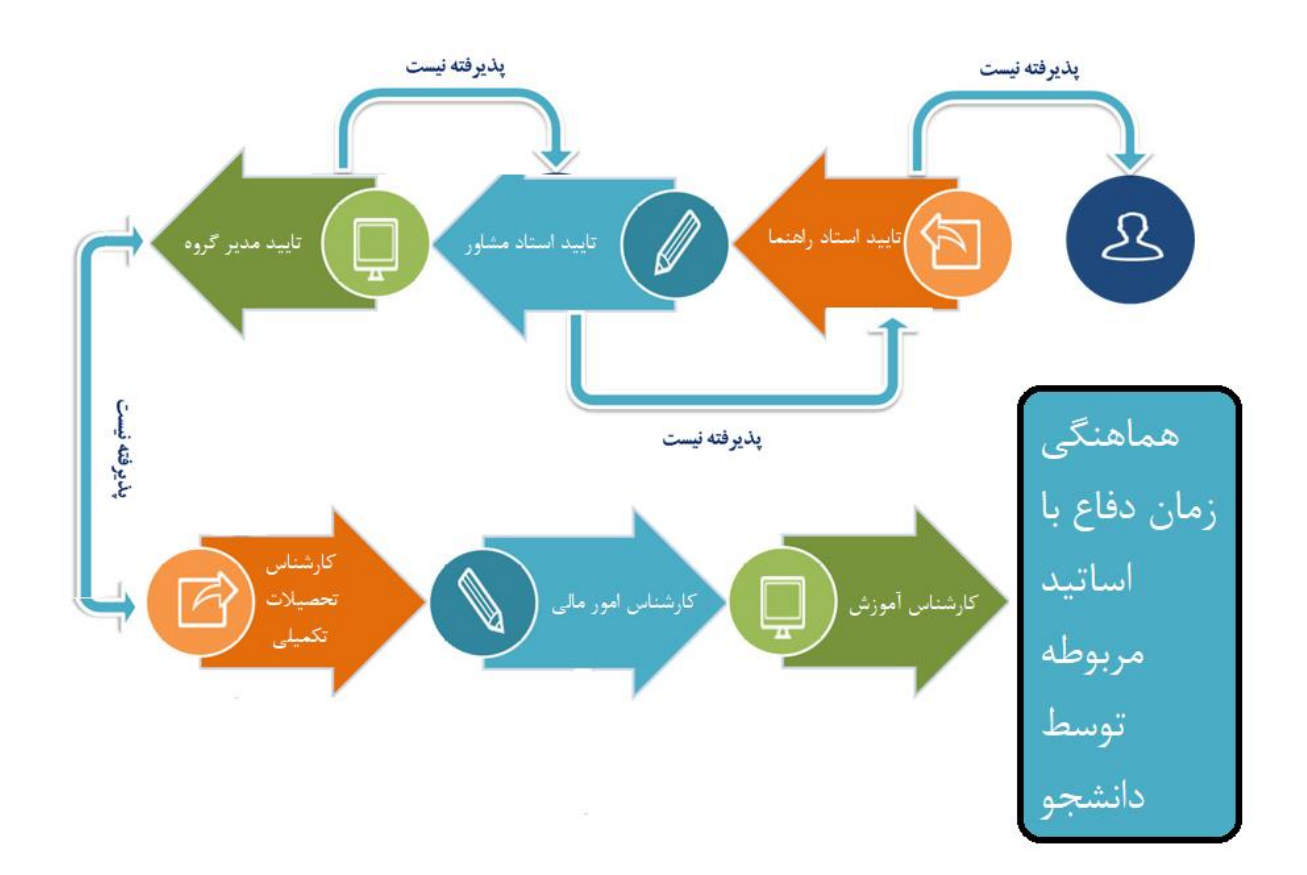

لازم بذکر است داور پایان نامه توسط مدیر محترم گروه مشخص می شود و دانشجو موظف است حداقل یک هفته قبل از دفاع، فایل پایان نامه تایید شده توسط استاد راهنما و همچنین فرم ارزیابی پایاننامه/ رساله )نتیجه داوری) (فرم شماره (۸)) را برای استاد داور ارسال نماید.

## فرم های مورد نیاز

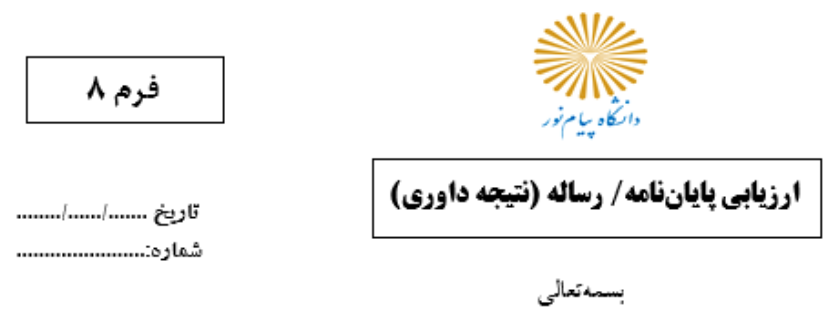

استاد محترم جناب آقای/ سرکار خانم دکتر........

سلام عليكم،

با احترام، نظر به اینکه جنابعالی از طرف گروه محترم مدیریت به عنوان یکی از اعضـــای هیأت داوران پایاننامه /رساله دانشجویی آقای/خانم ..................... دانشجوی رشته ................ مقطع ............. معرفی شدهاید، میشــود، خواهشــمند اســت ضــمن تکمیل جدول، نظر کتبی خود را با توجه به معیارهای زیر ظرف ۱۵ روز به این معاونت/ مدیریت اعلام فرمابید ـ بدیهی است صدور مجوز دفاع نامبرده منوط به نظر حضرتعالی خواهد بود ـ معاون آموزشي/مدير تحصيلات تكميلي مركز

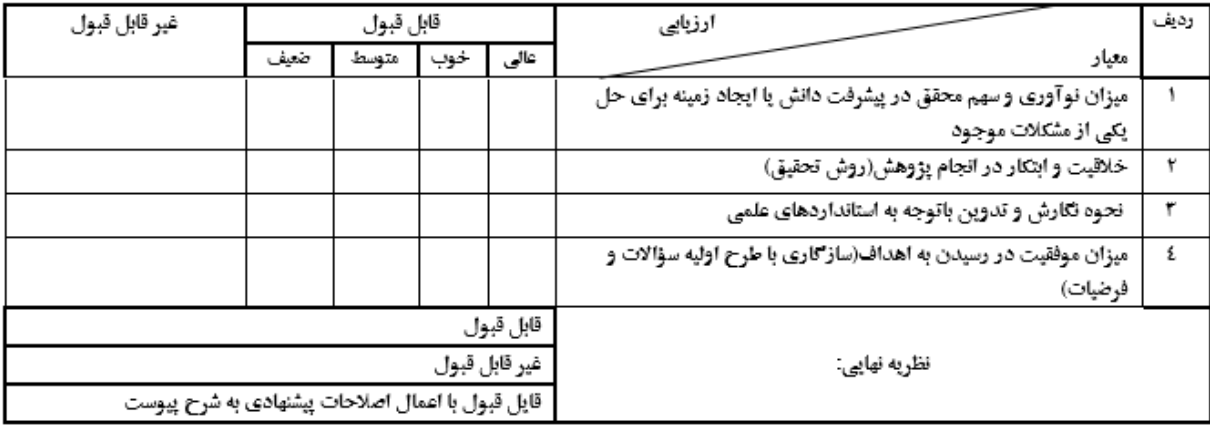

توضیحات نهایی داور:

نام و نام خانوادگی داور امصا

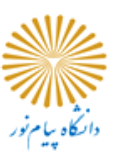

فرم تائيد محتوى پاياننامه/ رساله براي دفاع توسط استاد راهنما

مدیر محترم گروه علوم انسانی دانشگاه پیام نور مرکز اصفهان

با سلام و احترام به پیوست یک نسخه پایاننامه خانم ......................... دانشجوی رشته: ........................ به انضمام : گواهی پذیرش چاپ مقاله با عنوان ................... در نشریه ....................... یا یک نسخه مقاله مستخرج از پایاننامه با عنوان: ................... که به نایید اینجانب رسیده، برای طی مراحل داوری ایفاد میشود .

ضمنا اساتید زیر به عنوان داورهای پیشنهادی برای ارزیابی پایاننامه معرفی میشوند

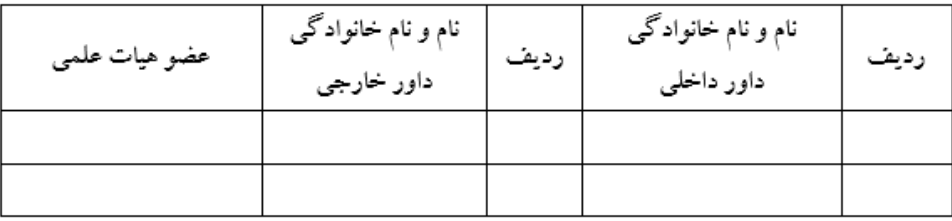

نام و نام خانوادگی استاد مشاور/ راهنمای همکار

نام و نام خانوادگی استاد راهنما

امضاء

امضاء

مدیر گروه علوم انسانبی دانشگاه پیام نور مرکز اصفهان

فرم ٦

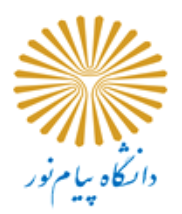

## "گواهی اعلام کفایت و تایید پایان نامه کارشناسی ارشد / دکتری"

(توسط استاد راهنما - مشاور تكميل شود) مدیر محترم تحصیلات تکمیلی دانشگاه پیام نور استان اصفهان

بدینوسیله تایید می شود که پایان نامه کارشناسی ارشد خانم ........................ دانشجوی رشته: ........................ مرکز اصفهاد به شماره دانشجويي: ........................ تحت عنوان: .......................... مطابق برنامه پیشنهادی و براساس آنچه از ابتدای اخذ پایان نامه اعلام وبه تصویب شورای تخصصی گروه رسیده بود، اتمام یافته ومطابق ضوایط تدوین شده است وبرگزاری جلسه دفاع برای آن بلامانع می باشد.

نام و نام خانوادگی استاد راهنما :

امضاء

نام و نام خانوادگی استاد مشاور/ راهنمای همکار

امضاء: